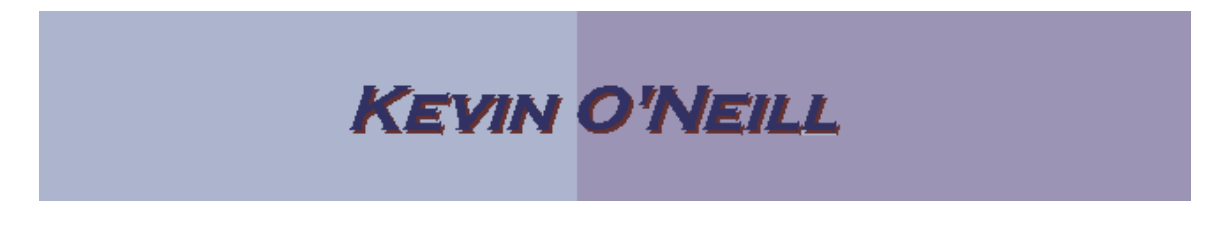

#### SharePoint 2010 Content Types

A content type essentially defines the attributes of a list item, a document, or a folder. SharePoint 2010 has several built in content types and site columns that may meet your needs. The below steps show how to best use content types – note there are essentially two kinds of content types – Site content types which are available to the root site and all its parents (subsites) and List content types which are essentially Site content types that are added to a list and then customized just for that lists purpose.

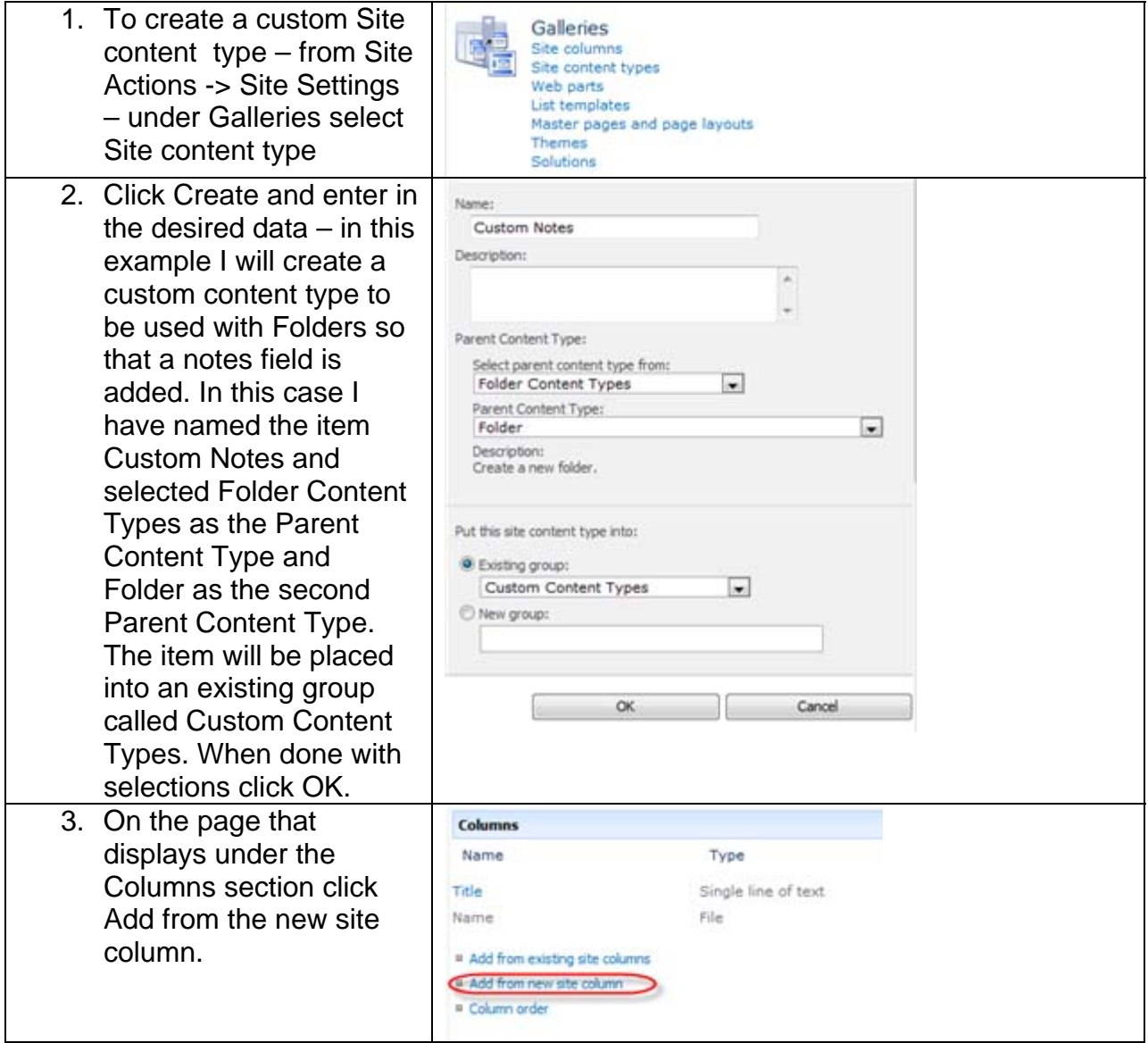

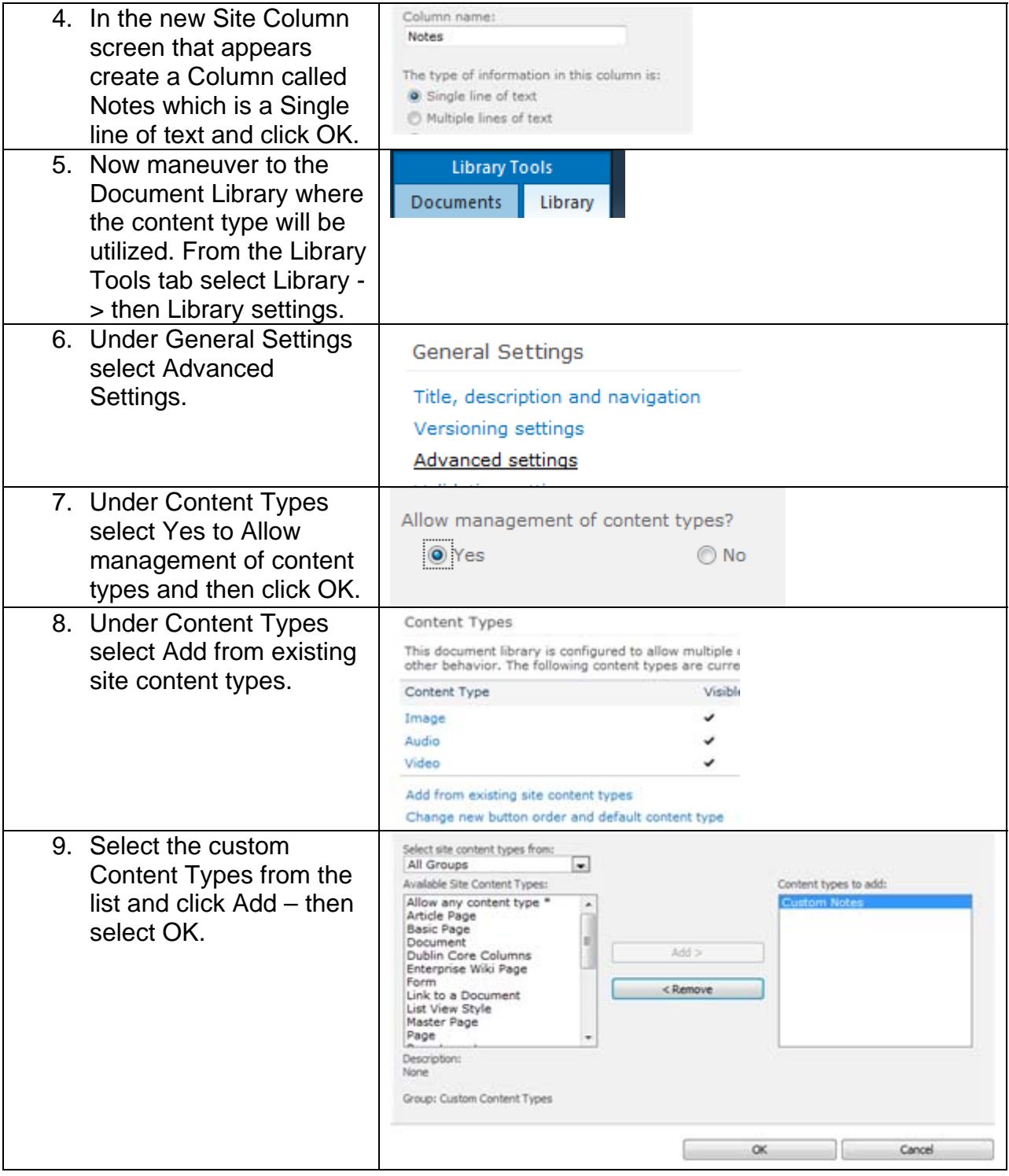

![](_page_2_Picture_82.jpeg)

![](_page_3_Picture_0.jpeg)

![](_page_3_Picture_102.jpeg)

![](_page_4_Picture_100.jpeg)

![](_page_5_Picture_43.jpeg)